## Package 'suppdata'

April 25, 2019

<span id="page-0-0"></span>Type Package

Title Downloading Supplementary Data from Published Manuscripts

Version 1.1-1

Maintainer William D. Pearse <will.pearse@gmail.com>

Description Downloads data supplementary materials from manuscripts, using papers' DOIs as references. Facilitates open, reproducible research workflows: scientists re-analyzing published datasets can work with them as easily as if they were stored on their own computer, and others can track their analysis workflow painlessly. The main function suppdata() returns a (temporary) location on the user's computer where the file is stored, making it simple to use suppdata() with standard functions like read.csv().

License MIT + file LICENSE

URL <https://github.com/ropensci/suppdata>

#### BugReports <https://github.com/ropensci/suppdata>

VignetteBuilder knitr

#### LazyLoad yes

- **Suggests** knitr ( $>= 1.6$ ), test that ( $>= 2.0.0$ ), covr ( $>= 3.0.1$ ), fulltext  $(>= 0.1.4.9000)$
- **Imports** httr ( $>= 1.0.0$ ), xml2 ( $>= 1.2.0$ ), jsonlite ( $>= 1.5$ ), rcrossref  $(>= 0.8.0)$

Encoding UTF-8

RoxygenNote 6.1.1

#### NeedsCompilation no

Author William D. Pearse [aut, cre] (<https://orcid.org/0000-0002-6241-3164>), Scott Chamberlain [aut] (<https://orcid.org/0000-0003-1444-9135>), Daniel Nuest [aut] (<https://orcid.org/0000-0002-0024-5046>), Ross Mounce [rev] (Ross Mounce reviewed the package for rOpenSci, see https://github.com/ropensci/onboarding/issues/195), Sarah Supp [rev] (Sarah Supp reviewed the package for rOpenSci, see https://github.com/ropensci/onboarding/issues/195)

<span id="page-1-0"></span>Repository CRAN Date/Publication 2019-04-25 09:30:02 UTC

### R topics documented:

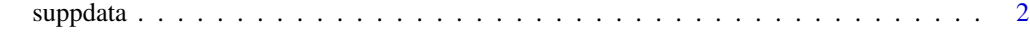

```
Index6 6
```
suppdata *Download supplementary materials from journals*

#### **Description**

Put a call to this function where you would put a file-path - everything is cached by default, so you don't have to worry about multiple downloads in the same session.

#### Usage

```
suppdata(x, si, from = c("auto", "plos", "wiley", "science",
 "proceedings", "figshare", "esa_data_archives", "esa_archives",
 "biorxiv", "epmc", "peerj", "copernicus"), save.name = NA, dir = NA,
 cache = TRUE, vol = NA, issue = NA, list = FALSE, timeout = 10)## S3 method for class 'character'
suppdata(x, si, from = c("auto", "plos", "wiley",
 "science", "proceedings", "figshare", "esa_data_archives",
 "esa_archives", "biorxiv", "epmc", "peerj", "copernicus"),
 save.name = NA, dir = NA, cache = TRUE, vol = NA, issue = NA,
 list = FALSE, timeout = 10)## S3 method for class 'ft_data'
suppdata(x, si, from = c("auto"), save.name = NA,dir = NA, cache = TRUE, vol = NA, issue = NA, list = FALSE,
 timeout = 10## S3 method for class 'ft'
suppdata(x, si, from = c("auto"), save.name = NA,dir = NA, cache = TRUE, vol = NA, issue = NA, list = FALSE,
 timeout = 10)
```
#### Arguments

x One of: vector of DOI(s) of article(s) (a character), output from fulltext's [ft\\_get](#page-0-0), or output from fulltext's [ft\\_search](#page-0-0). Note: if using ESA journal, you can \*only\* use the ESA-specific article code (e.g., E092-201).

<span id="page-2-0"></span>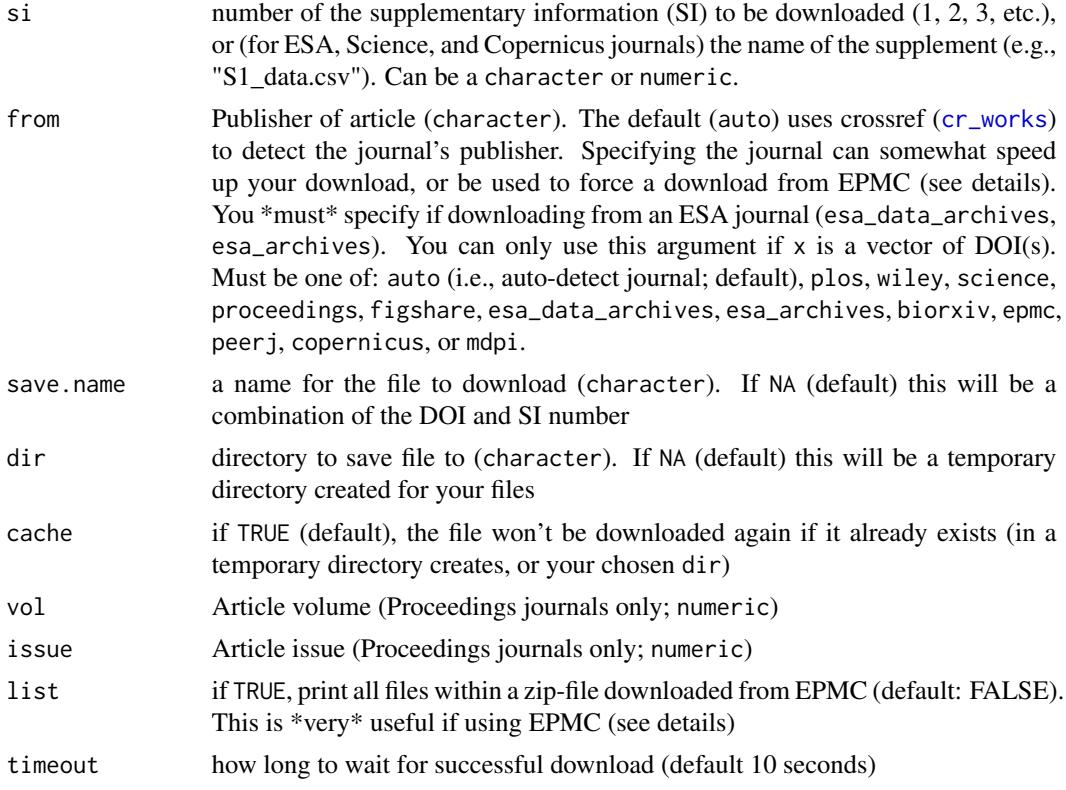

#### Details

The examples probably give the best indication of how to use this function. In general, just specify the DOI of the article you want to download data from, and the number of the supplement you want to download  $(1, 5, etc.).$  ESA journals don't use DOIs (give the article code; see below), and Proceedings, Science, and ESA journals need you to give the filename of the supplement to download. For Figshare articles, you can give either the number or the name. The file extensions (suffixes) of files are returned as suffix attributes (see first example), which may be useful if you don't know the format of the file you're downloading.

For any DOIs not recognised (and if asked) the European PubMed Central API is used to look up articles. What this database calls a supplementary file varies by publisher; often they will simply be figures within articles, but we (obviously) have no way to check this at run-time. I strongly recommend you run any EPMC calls with list=TRUE the first time, to see the filenames that EPMC gives supplements, as these also often vary from what the authors gave them. This may actually be a 'feature', not a 'bug', if you're trying to automate some sort of meta-analysis.

Below is a list of all the publishers this supports, and examples of articles from them.

auto Default. Use a cross-ref search ([cr\\_works](#page-0-0)) on the DOI to determine the publisher.

plos Public Library of Science journals (e.g., PLoS One; [https://journals.plos.org/plosone/](https://journals.plos.org/plosone/article?id=10.1371/journal.pone.0126524) [article?id=10.1371/journal.pone.0126524](https://journals.plos.org/plosone/article?id=10.1371/journal.pone.0126524))

wiley Wiley journals (e.g., <https://onlinelibrary.wiley.com/doi/10.1111/ele.12289/abstract>) science Science magazine (e.g., <https://www.sciencemag.org/content/345/6200/1041.short>)

proceedings Royal Society of London journals (e.g., [https://rspb.royalsocietypublishing.](https://rspb.royalsocietypublishing.org/content/282/1814/20151215) [org/content/282/1814/20151215](https://rspb.royalsocietypublishing.org/content/282/1814/20151215)). Requires vol and issue of the article.

figshare Figshare (e.g., <https://doi.org/10.6084/m9.figshare.979288.v1>)

- esa\_data\_archives & esa\_data You must give article codes, not DOIs, for these, which you can find on the article itself. An ESA Data Archive paper - not to be confused with an ESA Archive, which is the supplement to an ESA paper. The distinction seems less crazy once you're reading the paper - if it only describes a dataset, it's an esa\_archive paper, else it's an esa\_data\_archive. For example, [http://www.esapubs.org/archive/ecol/E092/](http://www.esapubs.org/archive/ecol/E092/201/default.htm) [201/default.htm](http://www.esapubs.org/archive/ecol/E092/201/default.htm) is an esa\_data\_archive whose article code is E092-201-D1; [http://](http://esapubs.org/Archive/ecol/E093/059/default.htm) [esapubs.org/Archive/ecol/E093/059/default.htm](http://esapubs.org/Archive/ecol/E093/059/default.htm) is a esa\_archive whose code is E093- 059-D1.
- biorxiv Load from bioRxiv (e.g., <https://biorxiv.org/content/early/2015/09/11/026575>)
- epmc Look up an article on the Europe PubMed Central, and then download the file using their supplementary materials API (<https://europepmc.org/restfulwebservice>). See comments above in 'notes' about EPMC.
- peerj PeerJ journals (e.g., <https://doi.org/10.7717/peerj.3006>) and PeerJ Preprints (e.g., <https://doi.org/10.7287/peerj.preprints.26561v1>)
- copernicus Copernicus Publications journals (e.g., <https://doi.org/10.5194/bg-14-1739-2017>), see [https://publications.copernicus.org/open-access\\_journals/open\\_access\\_jou](https://publications.copernicus.org/open-access_journals/open_access_journals_a_z.html)rnals\_ [a\\_z.html](https://publications.copernicus.org/open-access_journals/open_access_journals_a_z.html) for a full list of journals. Only one supplemental is supported, which can be a zip archive or a PDF file. A numeric si parameter must be 1 to download the whole archive, which is saved using Copernicus naming scheme (<journalname>-<volume>-<firstpage>-<year> supplement.zip) and save.name is ignored, or to download the PDF. If si matches the name of the supllemental archive (i.e. uses the Copernics naming scheme), then the suppdata archive is not unzipped. si may be the name of a file in that archive, so only that file is extracted and saved to save.name.

#### Note

Make sure that the article from which you're attempting to download supplementary materials \*has\* supplementary materials. 404 errors and 'file not found' errors can result from such cases.

#### Author(s)

Will Pearse (<will.pearse@usu.edu>) and Scott Chamberlain (<myrmecocystus@gmail.com>)

#### Examples

```
#Put the function wherever you would put a file path
crabs <- read.csv(suppdata("10.6084/m9.figshare.979288", 2))
#View the suffix (file extension) of downloaded files
# - note that not all files are uploaded/stored with useful file extensions!
suppdata("10.6084/m9.figshare.979288", 2)
attr(suppdata("10.6084/m9.figshare.979288", 2), "suffix")
```
#ESA data papers and regular articles \*must\* be marked

#### suppdata 50 to 50 million with the state of the state of the state of the state of the state of the state of the state of the state of the state of the state of the state of the state of the state of the state of the state

```
fungi <- read.csv(suppdata("E093-059", "myco_db.csv",
                                        "esa_archives"))
mammals <- read.csv(suppdata("E092-201", "MCDB_communities.csv",
                                            "esa_data_archives"))
epmc.fig <- suppdata("10.1371/journal.pone.0126524",
                       "pone.0126524.g005.jpg", "epmc")
#...note this 'SI' is not actually an SI, but rather an image from the paper.
copernicus.csv <- suppdata("10.5194/bg-14-1739-2017",
                           "Table S1 v2 UFK FOR_PUBLICATION.csv",
                           save.name = "data.csv")
#...note this 'SI' is not an SI but the name of a file in the supplementary information archive.
# (examples not run on CRAN to avoid downloading files repeatedly)
```
# <span id="page-5-0"></span>Index

cr\_works, *[3](#page-2-0)*

ft\_get, *[2](#page-1-0)* ft\_search, *[2](#page-1-0)*

suppdata, [2](#page-1-0)